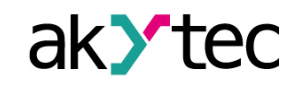

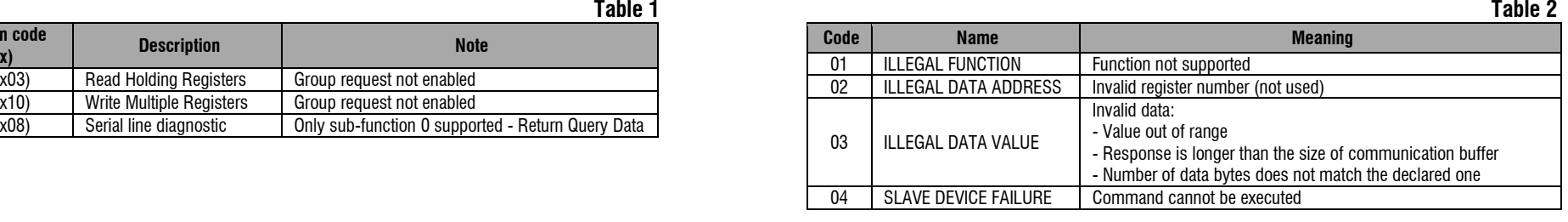

#### **Modbus Registers**

#### **Note**:

*\* – see dP1 \*\* – see dP2*

## **Data format**

### **Parameter "StAt" – bit assignment**

**Table 5**

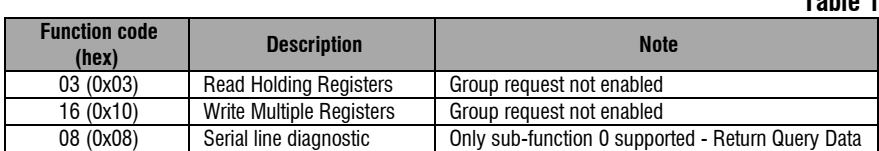

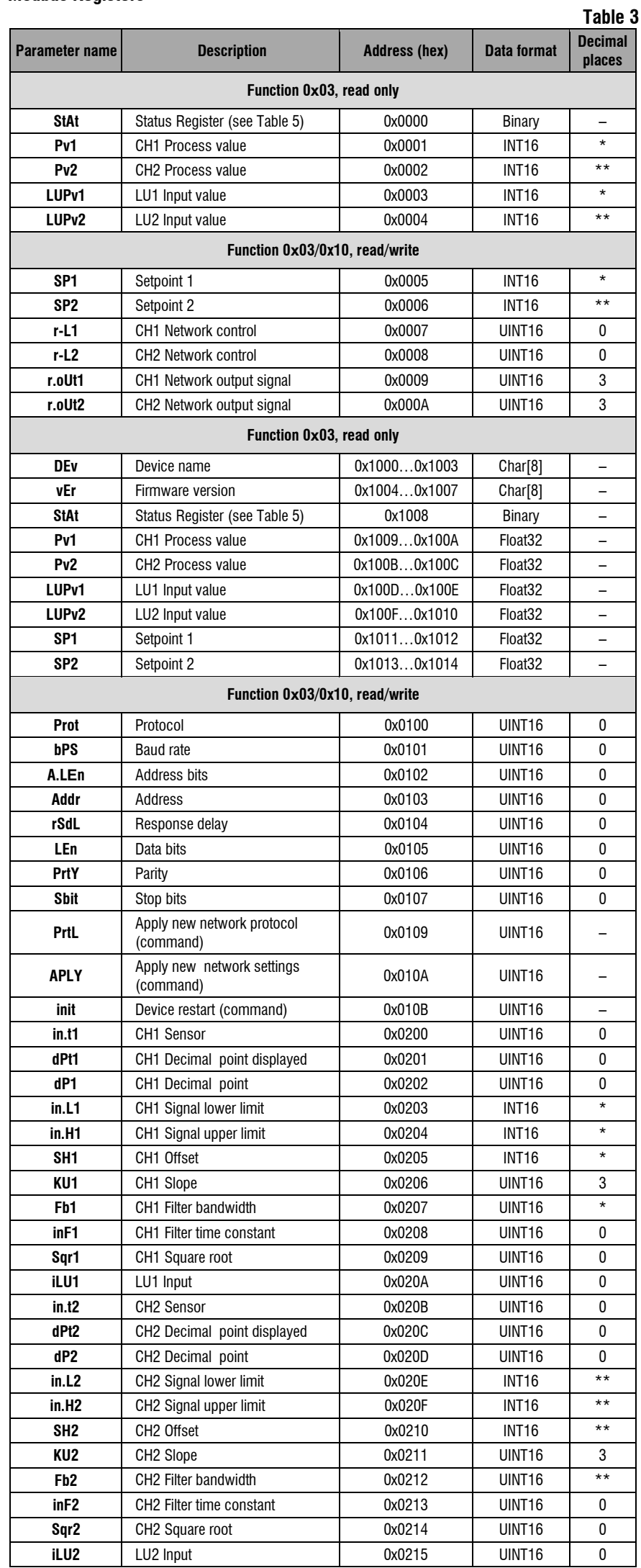

# Modbus Functions Supported **Modbus Exception Codes**<br>
Table 1

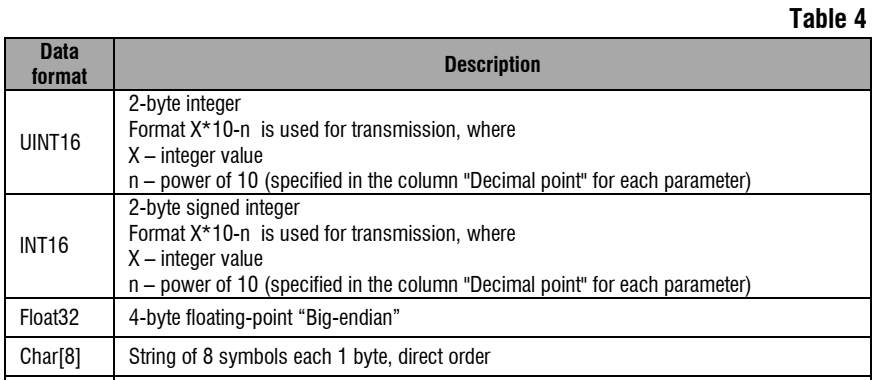

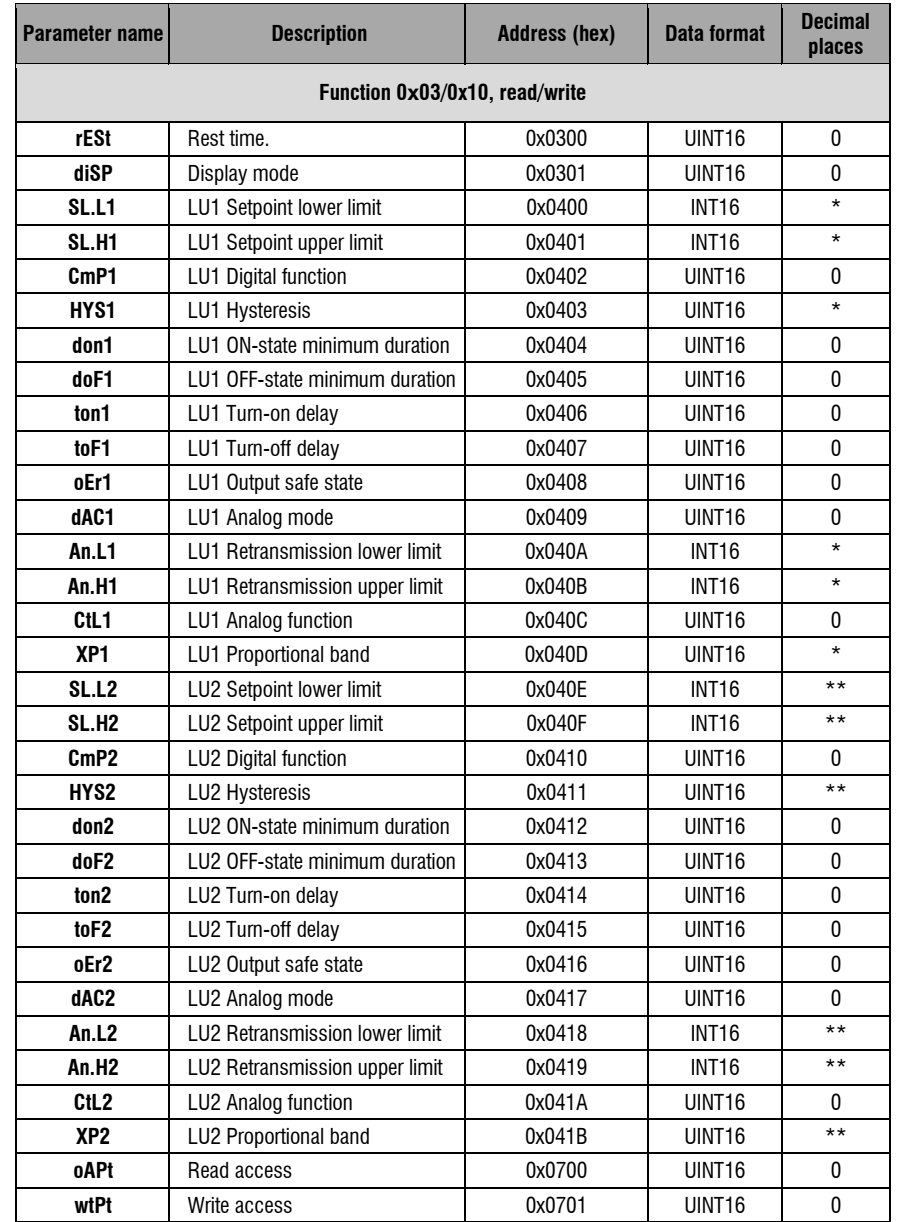

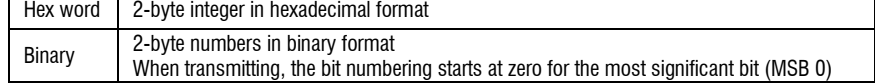

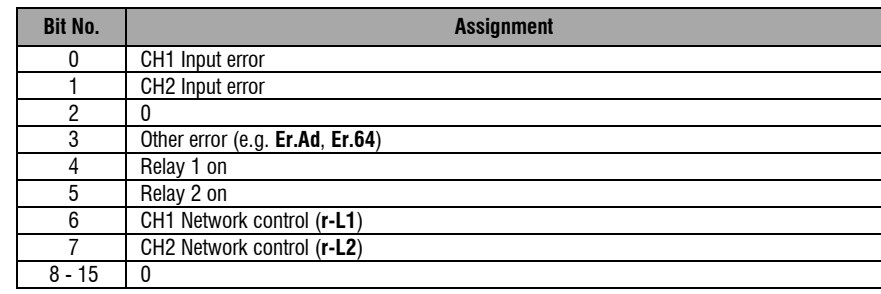

akYtec GmbH · Vahrenwalder Str. 269 A · 30179 Hannover · Germany Tel.: +49 (0) 511 16 59 672-0 [· www.akytec.de](http://www.akytec.de/) TRM202\_0022\_EN